Insert your error message here, if the PDF cannot be displayed.

```
In [1]: from numpy import *
from matplotlib.pyplot import *
from numpy.linalg import inv
               %matplotlib inline
                class PDF(object):<br>
def __init__(self, pdf, size=(200,200)):<br>
self.pdf = pdf<br>
self.size = size
                    def _repr_html_(self):<br>- return '<iframe src={0} width={1[0]} height={1[1]}></iframe>'.format(self.pdf, self.size)<br>def _repr_latex_(self):<br>- return r'\includegraphics[width=1.0\textwidth]{{{0}}}'.format(self.pdf)
                def rad(uhel):  # vraci uhel v radianech<br>uhel_rad=uhel*pi/180<br>return(uhel_rad)
               def deg(uhel): # vraci uhel ve stupnich
                      uhel_deg=uhel*180/pi
                       return(uhel_deg)
```
## **3. Cvičení ME 1.A**

Vzdálenost bodu k přímce ve 2D

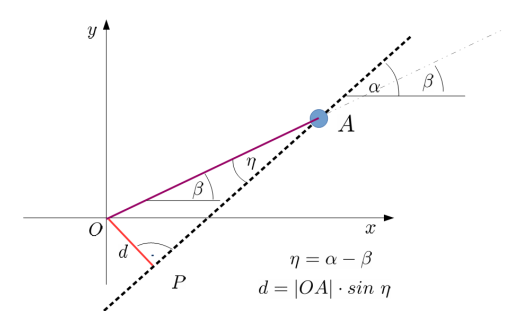

Skalární součin (dot product) dvou vektorů:

 $|\mathbf{u} \cdot \mathbf{v}| = |\mathbf{u}| \cdot |\mathbf{v}| \cdot cos \alpha_{u,v}$ 

Vektorový součin (vector product) dvou vektorů:

$$
\vec{\mathbf{u}} \times \vec{\mathbf{v}} = \begin{vmatrix} i & j & k \\ u_i & u_j & u_k \\ v_i & v_j & v_k \end{vmatrix}
$$

 $|\mathbf{u} \times \mathbf{v}| = |\mathbf{u}| \cdot |\mathbf{v}| \cdot \sin \alpha_{u,v}$ 

#### **Moment k souřadným osám**

$$
M_o = \vec{e} \cdot \left( \vec{r} \times \vec{F} \right) = \left| \begin{array}{ccc} \cos\alpha_o & \cos\beta_o & \cos\gamma_o \\ x & y & z \\ F_x & F_y & F_z \end{array} \right| \qquad [x,y,z]\; ... \; \text{působiště síly}
$$

#### **Moment k bodu A s působištěm síly v bodu P**

Souřadnice (průvodič z počátku k) bodu A:  $\;\; \mathbf{A} = [x_A, y_A, z_A]$ 

Souřadnice (průvodič z počátku k) bodu P:  $\;\mathbf{P}=[x_P,y_P,z_P]$ 

$$
\text{Moment k} \text{ bodu A:} \quad M_A = \stackrel{\longrightarrow}{r_{AP}} \times \vec{F} \tag{1}
$$

$$
\text{Moment k ose o:} \quad M_o = \vec{e} \cdot \left( r_{AP}^{\rightarrow} \times \vec{F} \right) = \begin{vmatrix} \cos \alpha_o & \cos \beta_o & \cos \gamma_o \\ x_P - x_A & y_P - y_A & z_P - z_A \\ F_x & F_y & F_z \end{vmatrix} \tag{2}
$$

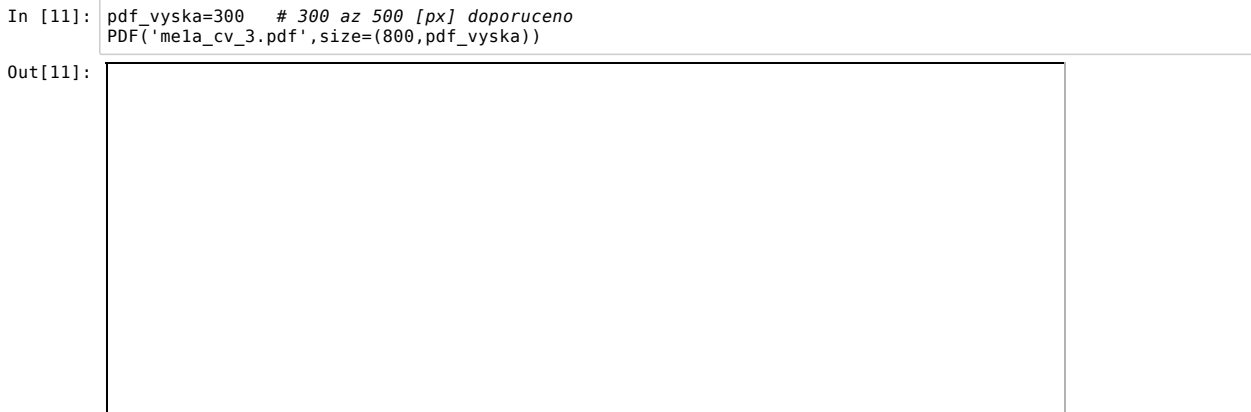

# **Příklad 3.1**

#### **Ad příklad 3.1**

Síly jsou v rovině kolmé na osu z (tj. podle Varignonovy věty):

$$
M = \sum_{i} (M_{xi} + M_{yi}) = \sum_{i} (F_{xi} \cdot y_i + F_{yi} \cdot x_i)
$$
  
\n
$$
x: F_{1x} = F_1 \cdot \cos \alpha_1, F_{2x} = \dots, F_{3x} = -F_3 \cdot \dots, F_{4x} = \dots
$$
  
\n
$$
y: F_{1y} = F_1 \cdot \sin \alpha_1, F_{2y} = \dots, F_{3y} = +F_3 \cdot \dots, F_{4y} = \dots
$$
  
\n
$$
M_x = (-F_{1x} - F_{2x} - \dots) \cdot y_A
$$
  
\n
$$
M_y = (F_{1y} + F_{2y} + \dots) \cdot x_A
$$
  
\n
$$
M = M_x + M_y
$$

## **Vzorečkem**

```
osa z: \cos \alpha_z = 0 , \cos \beta_z = 0 , \cos \gamma_z = 1M = \sum_i M_i = \begin{vmatrix} x_A & y_A & z_A \end{vmatrix} = \sum_i (x_A \cdot F_{iy} - y_A \cdot F_{ix})∣
0
0
1
∣
                         ∣
                         ∣
∣
∣
xA
                           F_{ix}yA
                                     F_{iy}zA
                                               Fiz
∣
                                                     \Bigg| = \sum\limits_i \big( x_A \cdot F_{iy} - y_A \cdot F_{ix} \big)
```

```
In [3]: #Zadano:
              F1=100
F2=150
             F3=200
              F4=100 #[N]
alpha1=rad(30)
alpha2=rad(60)
             alpha3=rad(45)
             alpha4=rad(30)
              xA=.3;yA=.2; #[m]
#--------------
              Fx=array((F1*cos(alpha1),F2*cos(alpha2),-F3*sin(alpha3),-F4*cos(alpha4)))
Fy=array((F1*sin(alpha1),F2*sin(alpha2),F3*cos(alpha3),-F4*sin(alpha4)))
             Mz=-yA*sum(Fx)+xA*sum(Fy)
             print "Mz=", Mz
             Mz= 94.681821289
```
### **Příklad 3.2**

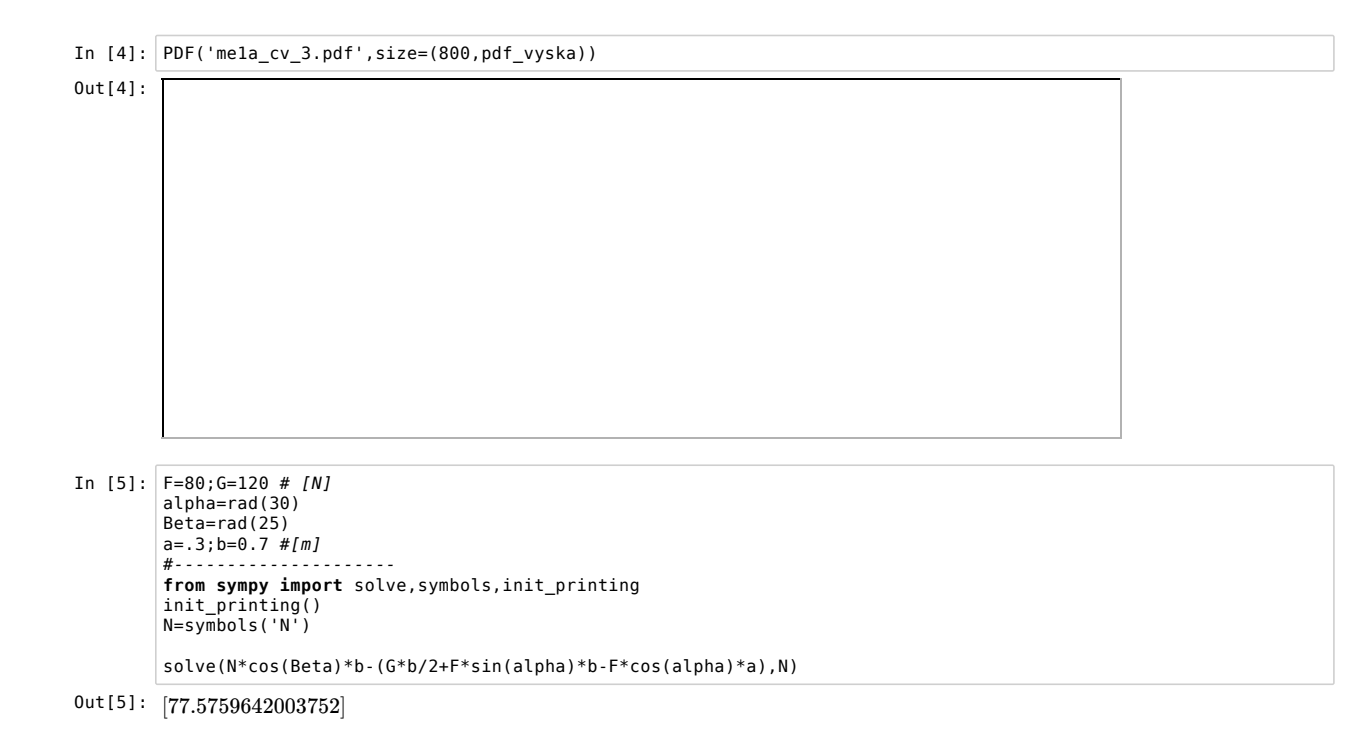

## **Příklad 3.5**

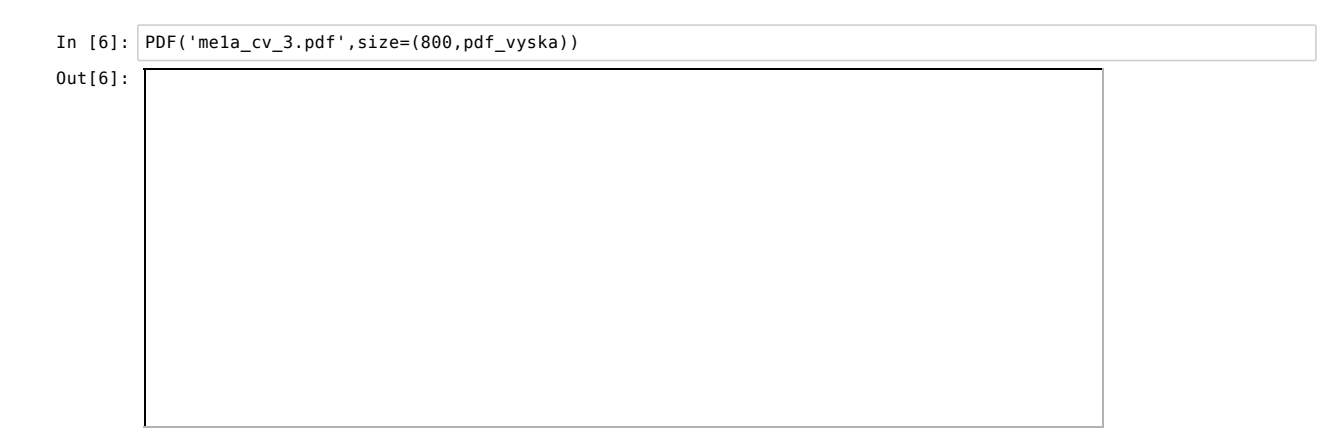

#### **Průmět do kolmé roviny pomocí směrového úhlu**

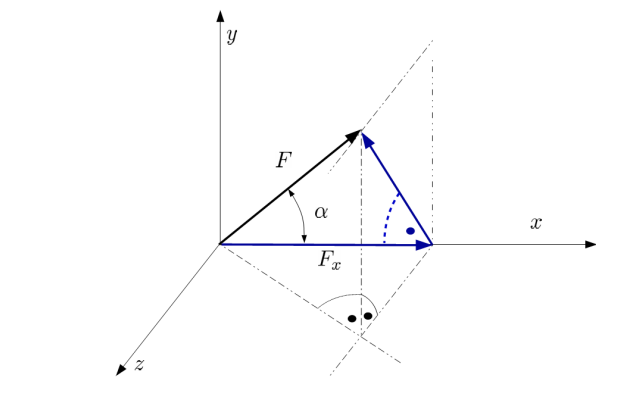

Pro jakou osu je *α* v příkladu 3.5 směrový úhel ... (?)

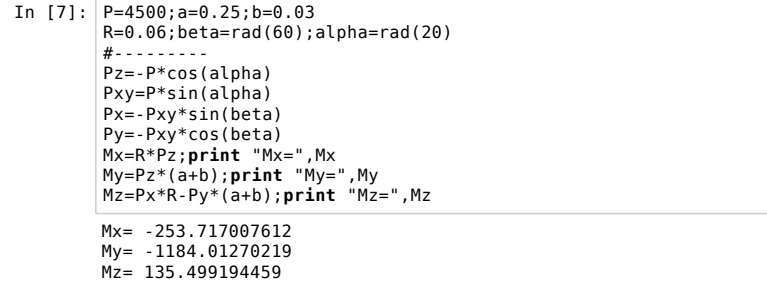

# **Příklad 3.6**

In [ ]:  $\begin{bmatrix} \end{bmatrix}$ 

# **Příklad 3.7**

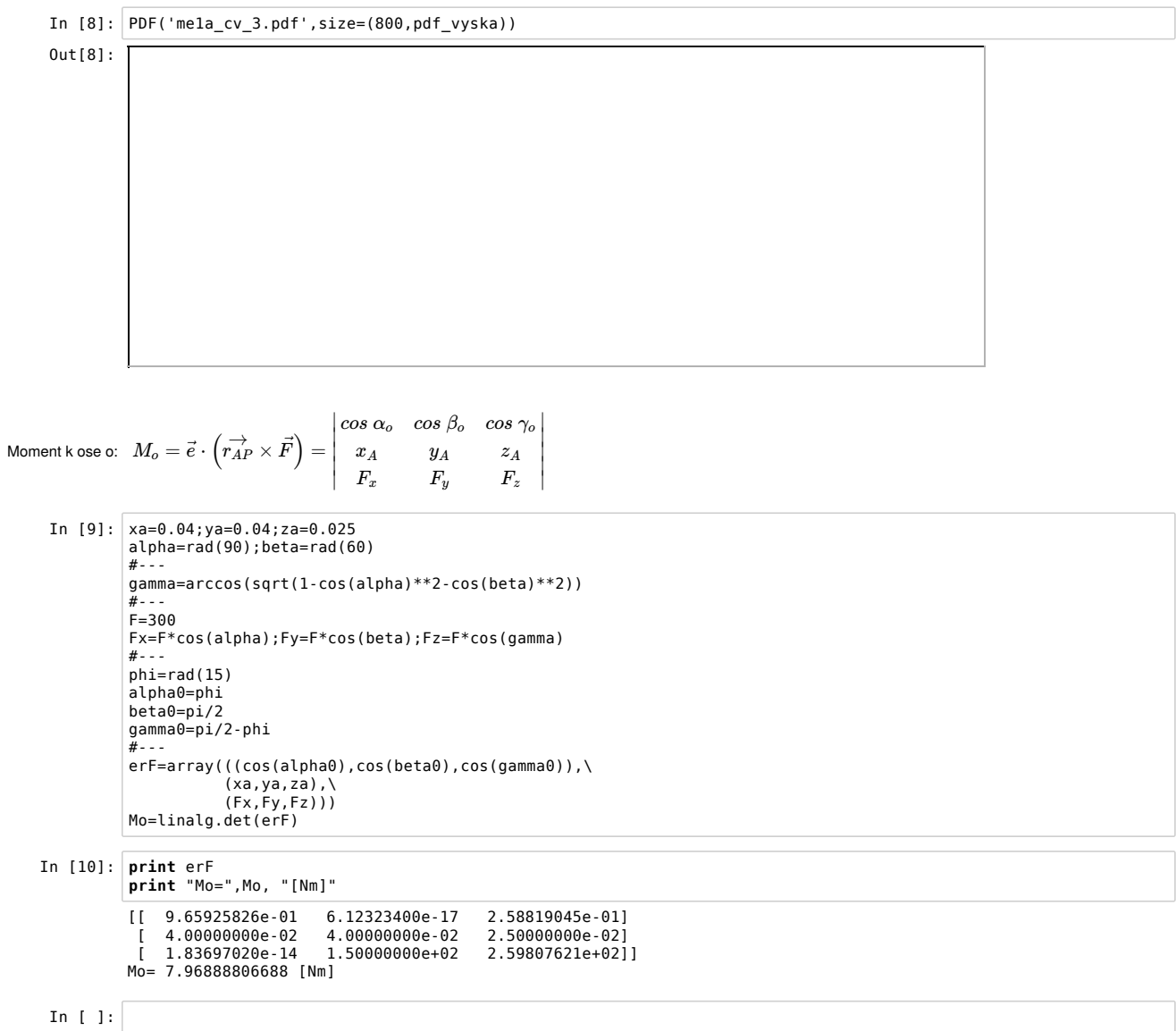